## **DESMOS - FREE CALCULATORS**

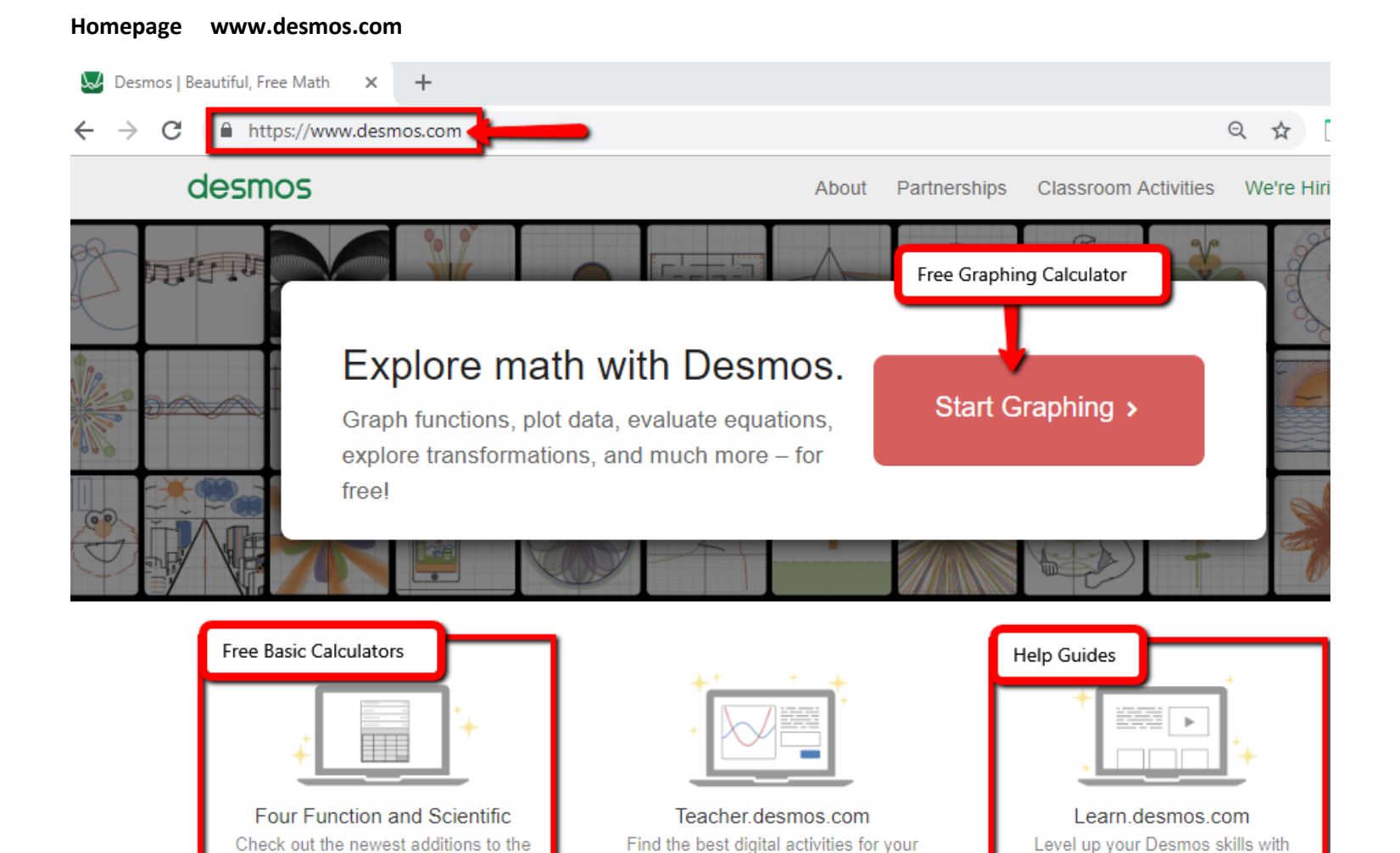

math class - or build your own.

**Classroom Activities** 

Desmos calculator family.

**Scientific** 

**Four Function** 

videos, challenges, and more.

Learn More

## Basic Calculators

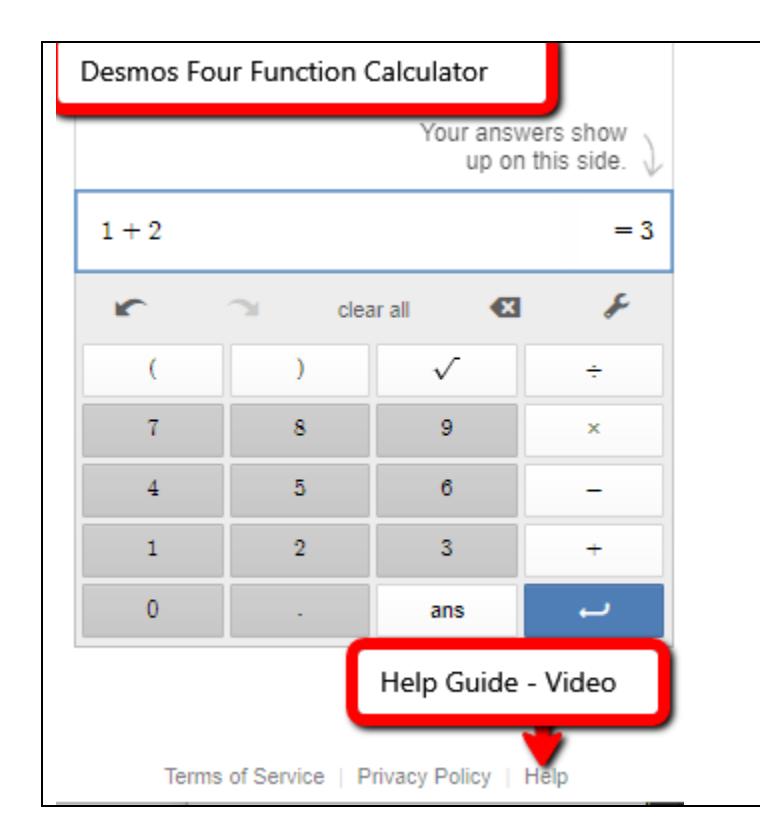

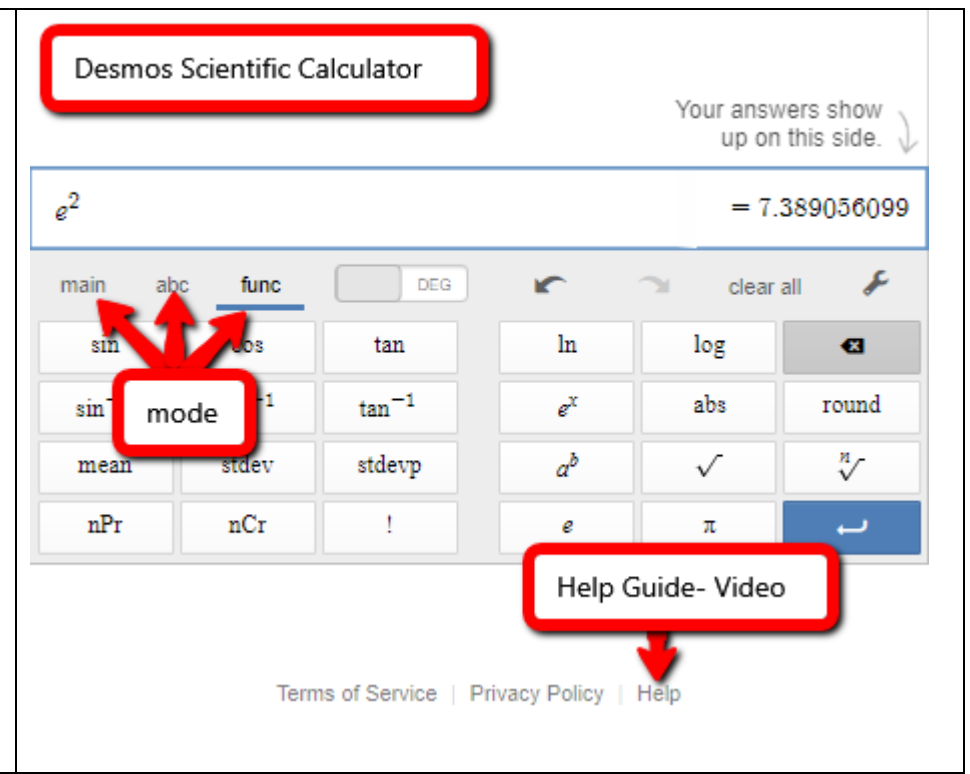

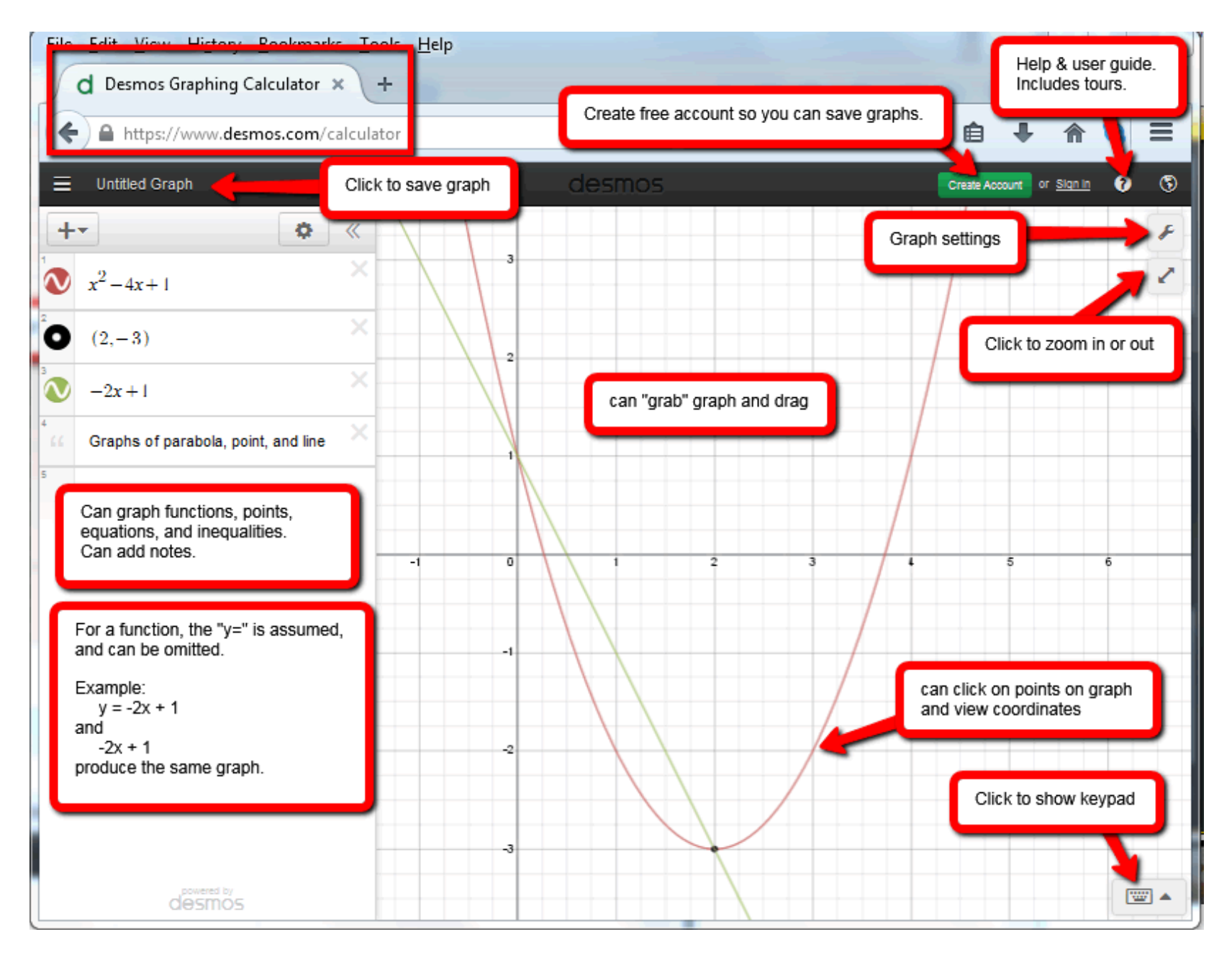

(5/2019) Page **3** of **12**

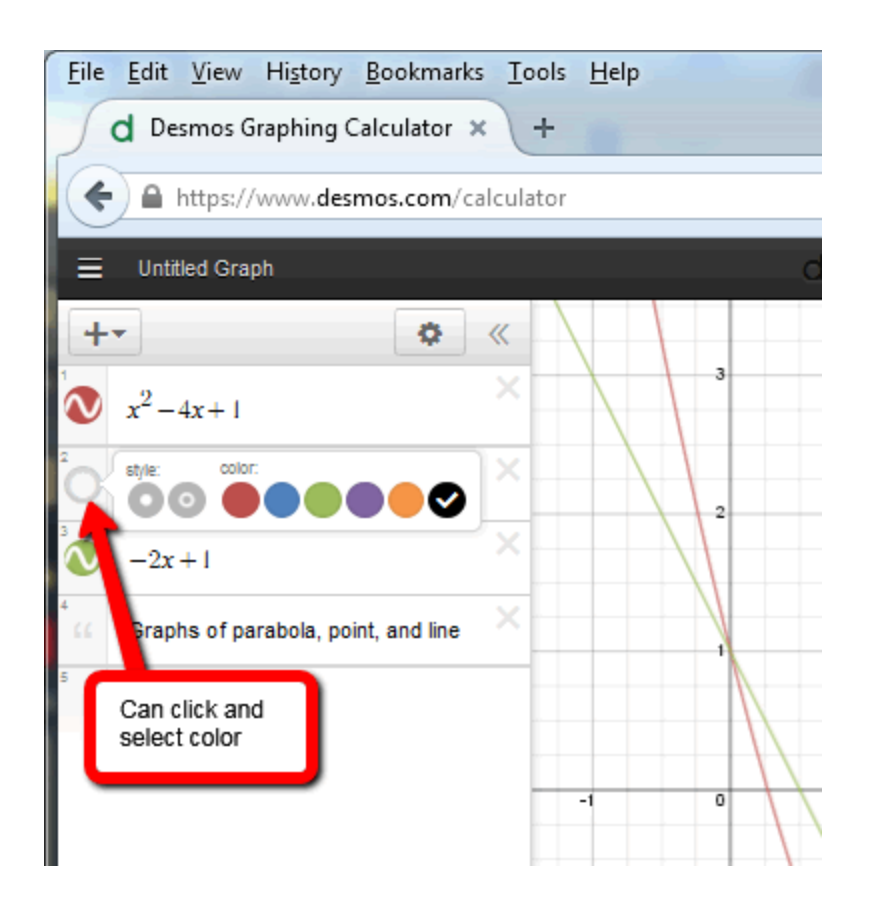

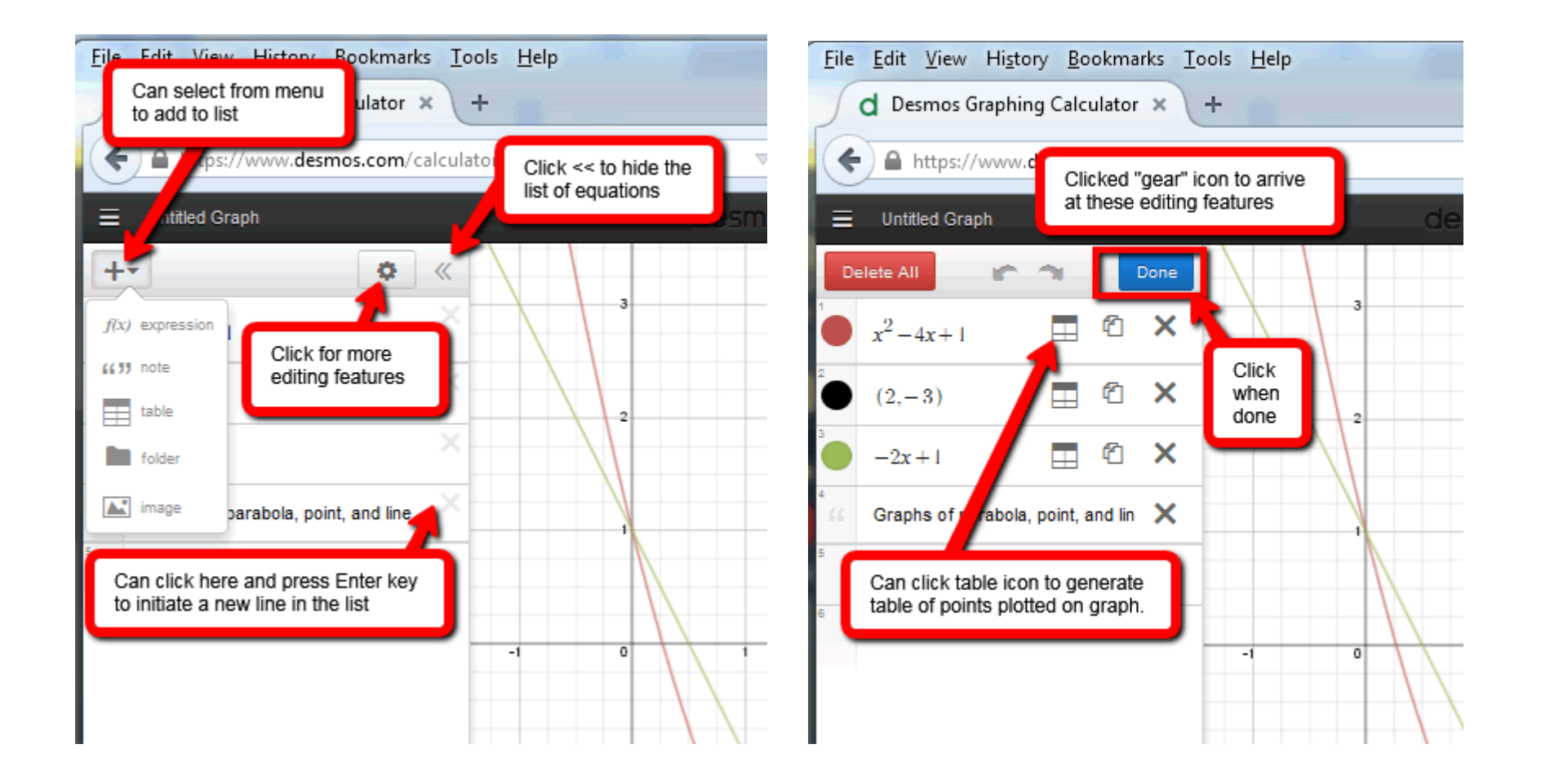

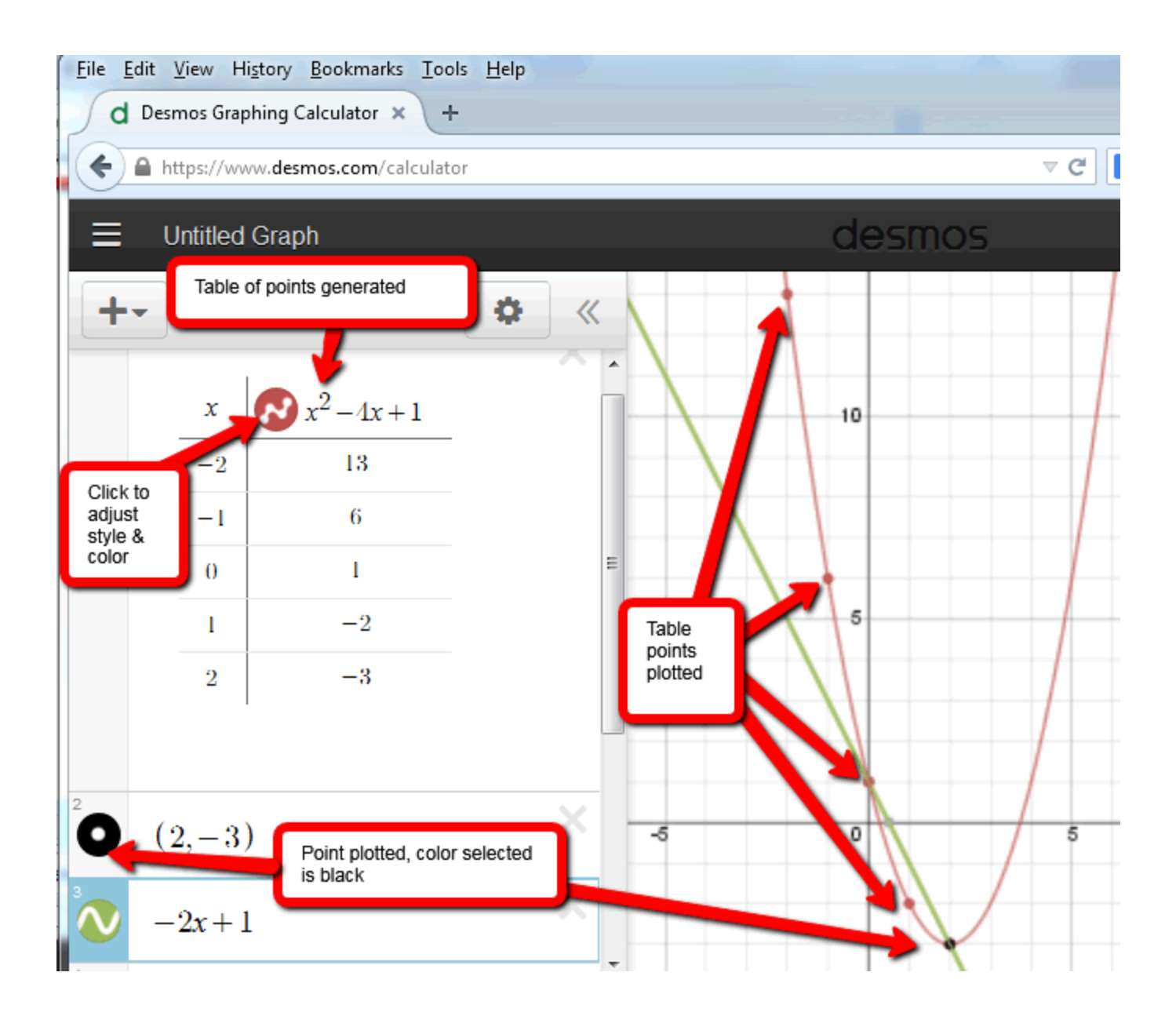

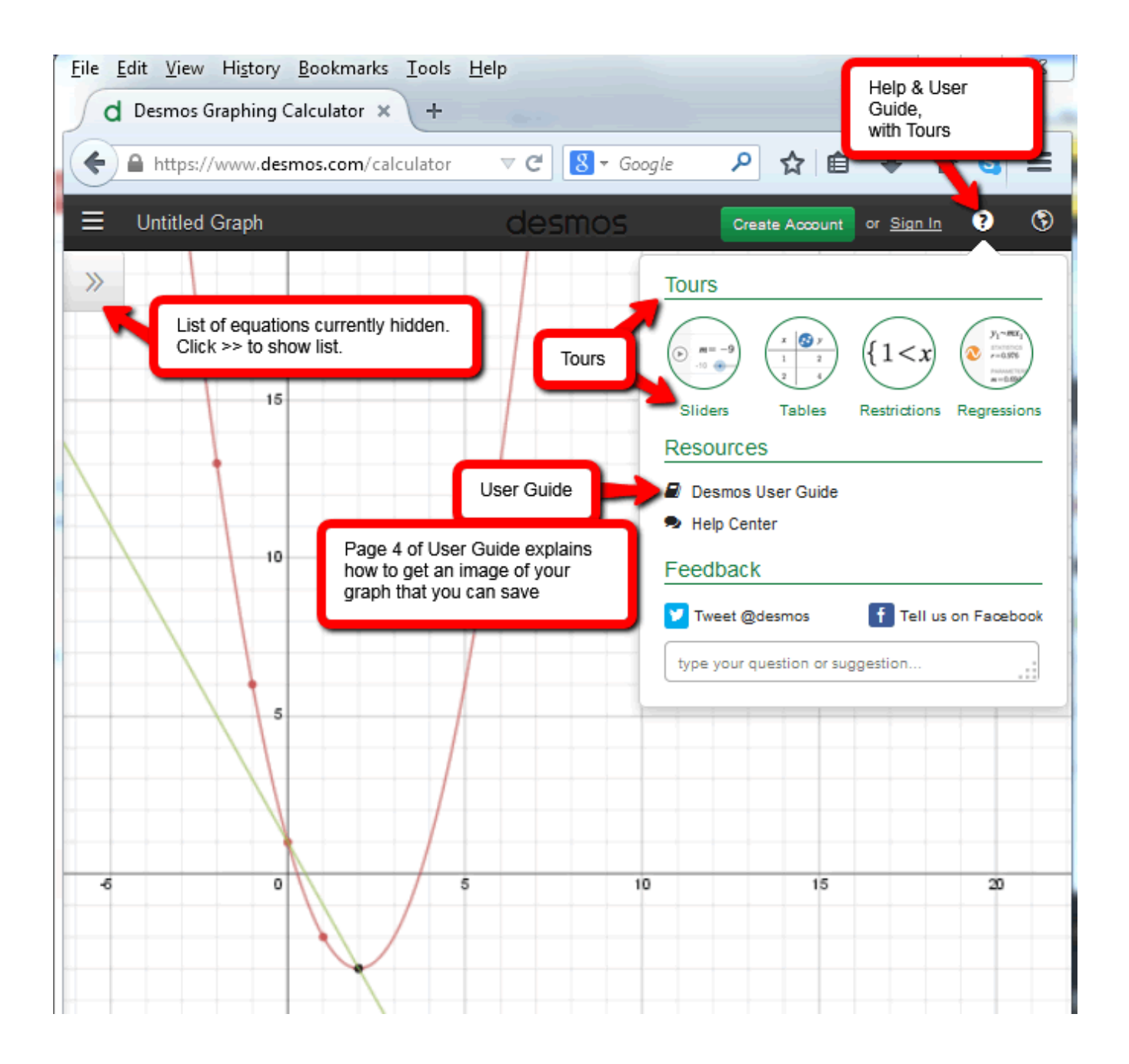

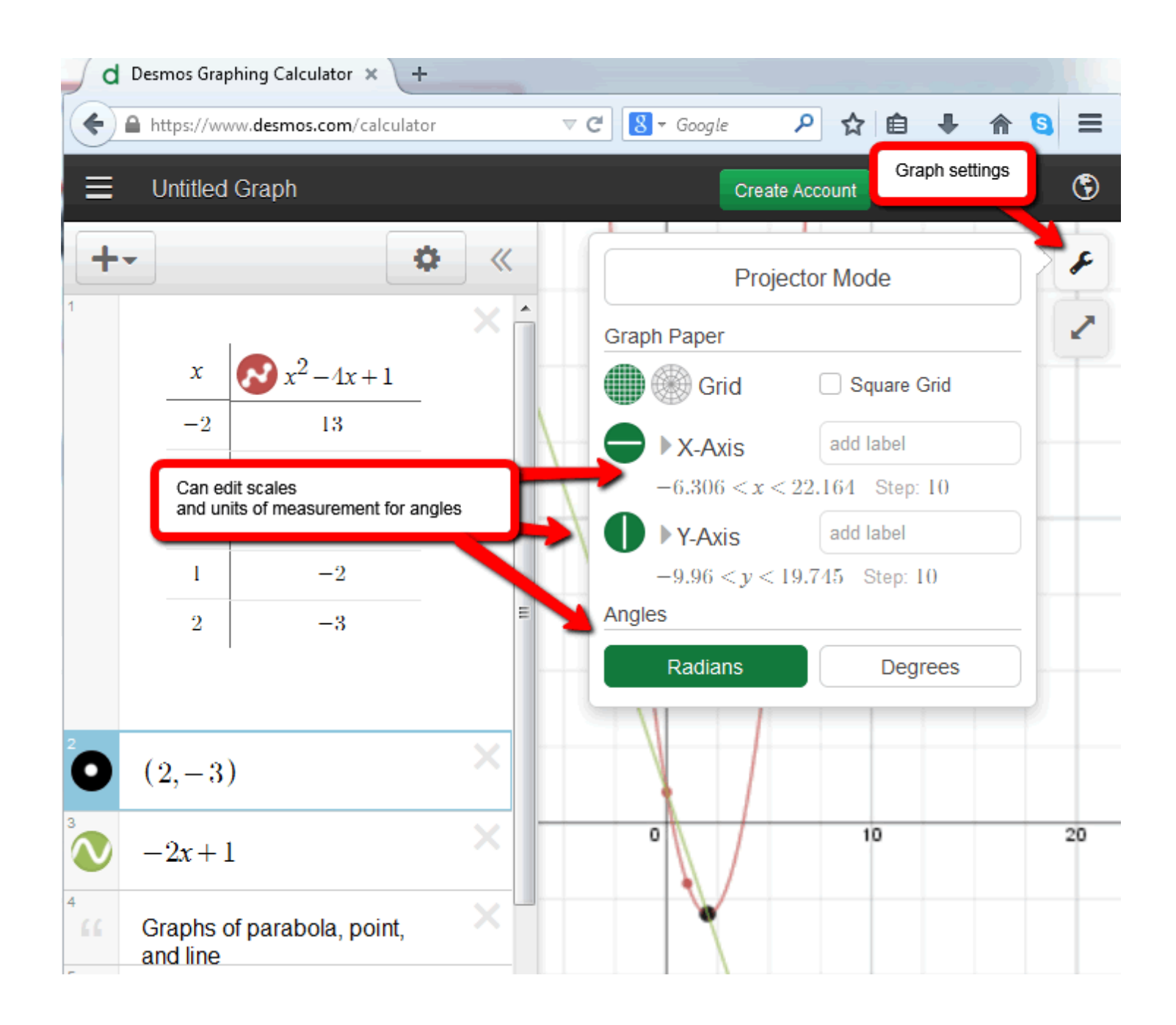

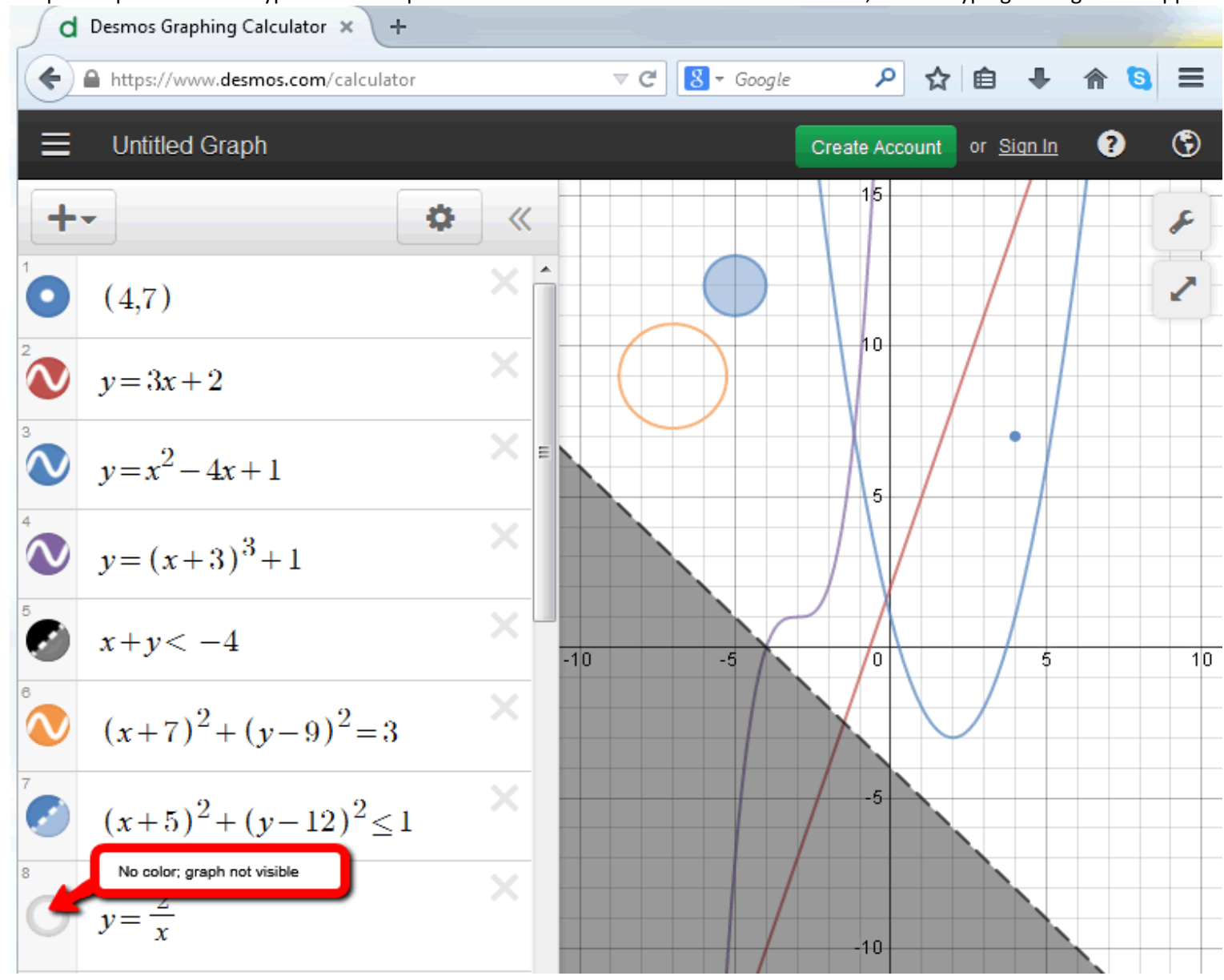

Sample Graphs. Can use keypad to enter special characters. There are also some shortcuts, such as typing  $\leq$  to get  $\leq$  to appear.

Sample Graphs. Can use keypad to enter special characters.

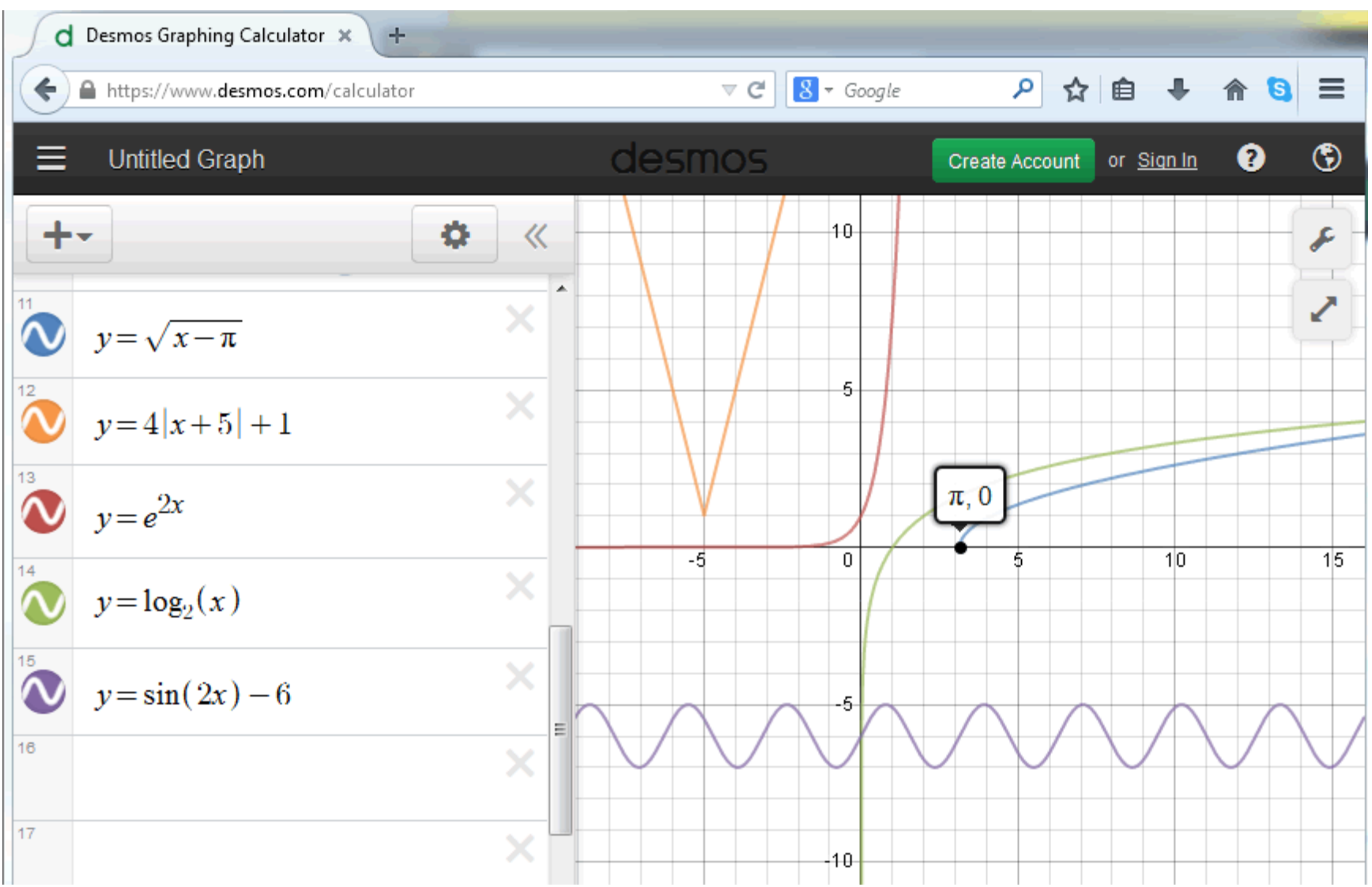

**Sample Piecewise Function:** Note the capability of specifying the domain for each piece, and for plotting points as either solid disks or open circles.

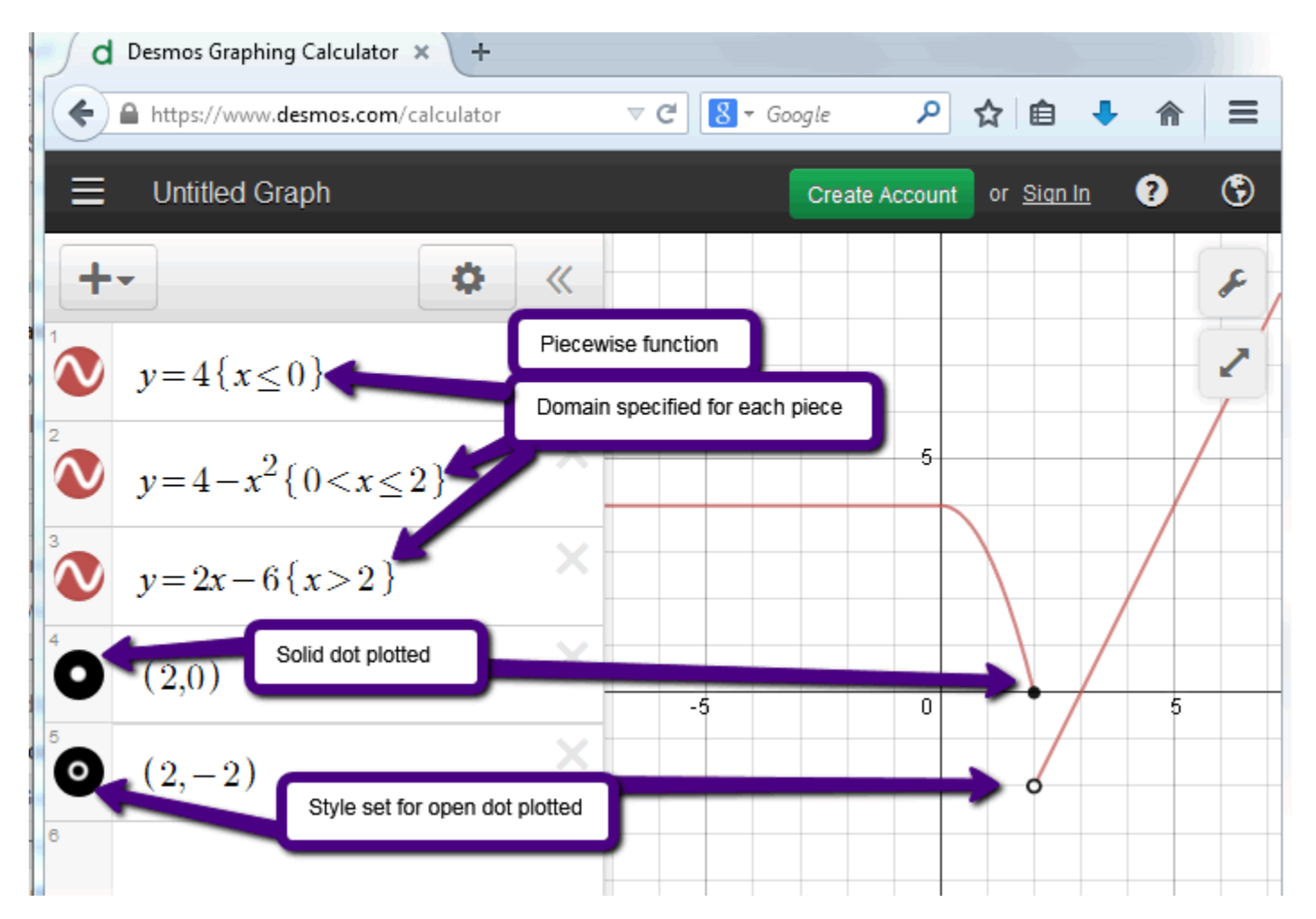

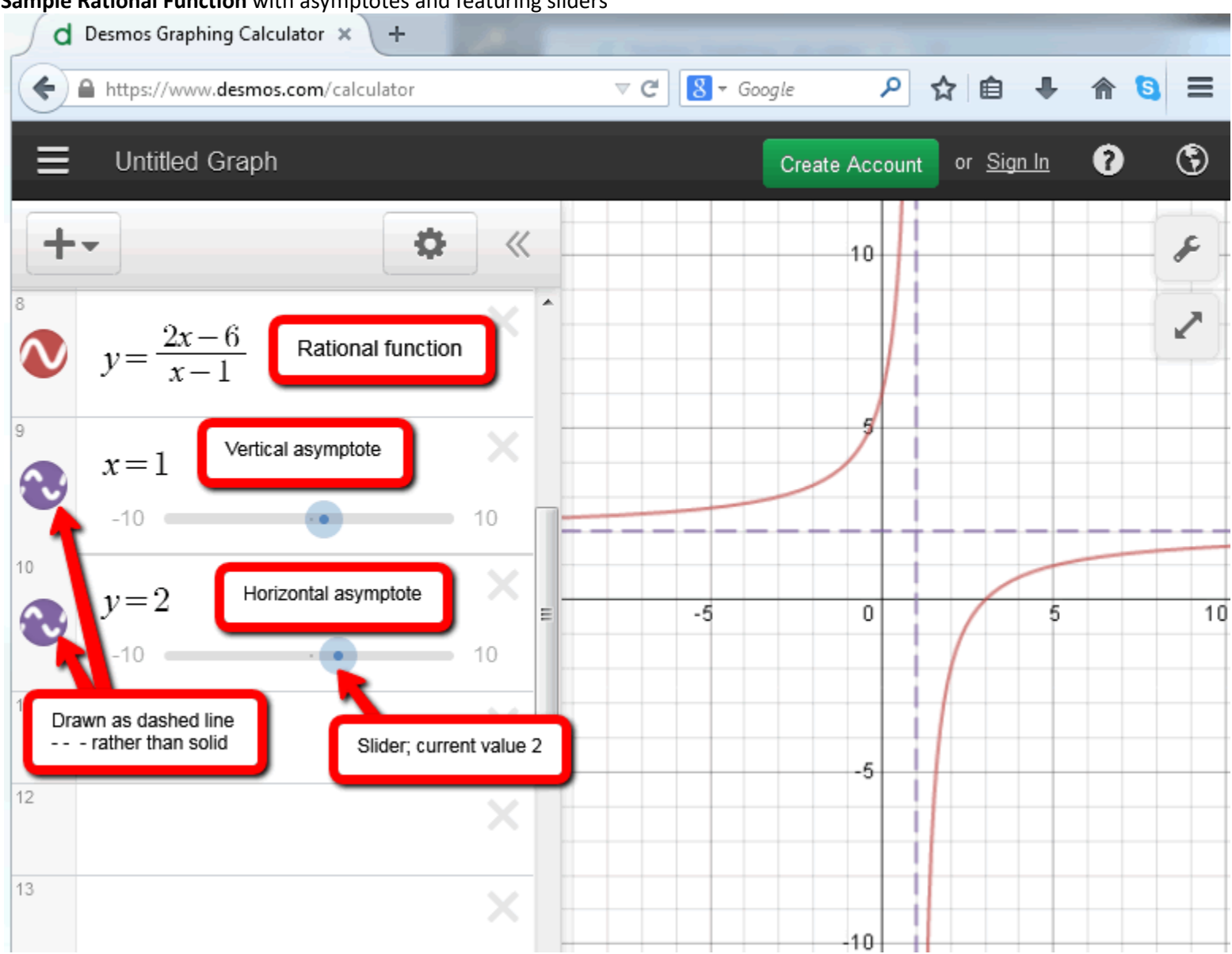

**Sample Rational Function** with asymptotes and featuring sliders